**Flac Tag Library Crack With Key Free For Windows [2022-Latest]**

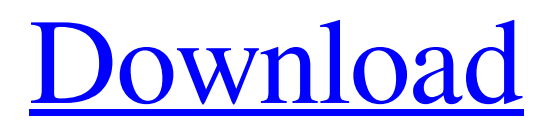

• Introducing the FLAC Tag Library with integrated ID3v1/2 tag editor. • Supports ALAC (Apple Lossless Audio Codec) and FLAC audio format. • Supports Mac OS X, Linux, Windows and Android devices. • Supports VLC (VideoLAN's multimedia player) and Android devices. • Targets old and modern ID3 versions, APE tags and full Unicode. • The software is packed and ready to use. It's very small in size. • Can view, modify and create tags in APE, ID3v2 and ID3v1

format. • Can modify cover art from the hard disk. • Can edit an ID3v2.4-compliant version of the target track. • Can read metadata from CD disc, Audio CD, MP3, MP2, AVI, MOV, MPG, CDA and WAV files and save it to disc. • Works on x86 and x64 platforms. • No external dependencies. • Standard interface. User Comments I am looking for a open source audio editor with the ability to edit metadata of an arbitrary type. I found a Delphi tag editor for FLAC audio files, but it was not exactly what I needed. It allowed to edit the

metadata for the FLAC audio files. If it would support ID3 metadata it would be a little more than what I need. The application is very simple. Add some tags to an FLAC file and re-save. Its functionality is quite far from visual studio but very far from the rest of the things. If you try to write some apps using FLAC in visual studio u will see that there is very little you can do. The msdn library is a joke and most of the libraries available for delphi don't support the visual studio version of delphi. Just a couple of weeks ago, I decided to use FLAC and didn't find

anything in Delphi to do the job. After searching on the net, I thought about giving a try to codeplex, but it was too complicated. After that, I decided to create my own code, and here we are! Enjoy The application is very simple. Add some tags to an FLAC file and re-save. Its functionality is quite far from visual studio but very far from the rest of the things. If you try to write some apps using FLAC in visual

**Flac Tag Library Free [Latest 2022]**

\* Able to read, set and edit all tags,

i.e. ID3v1, APE, UTF-8 and Full Unicode \* Created using Lazarus \* Supports FLAC, FLc (FLAC.FLC format), FLa (FLAC.FLA format), OGG FLAC (OGG FLAC) and Windows FLAC (.wav format) files \* Can edit all tags from the hard drive (except ID3v2), through album buttons or browsing \* Able to open folder with music files and add music track to main project \* Allows editing of custom fields such as year, author, date, genre, sample rate, # of channels, # of bit, title, disc, comment and cover art \* The library opens OGG FLAC files and sets

OGG FLAC tag automatically \* Edit and generate the database using Free Pascal IDE, Lazarus and Delphi IDE \* Can edit ID3v1 and APE tags \* Support ID3v1 MP3 \* Comes with a very useful tutorial for beginners \* Fully Unicode-compliant, can edit user friendly string fields, such as: title, artist, album, disc, comment and track name \* No third-party dependencies to be installed The initial package is for 64-bit Linux (Ubuntu 12.04) and has been tested with Lazarus, Free Pascal and Delphi IDE (including XE). Package download is available at: Update

Added support for cover art into Flac Tag Library Cracked 2022 Latest Version, now the program is able to open "art" files with.jpg extension. Included with this package is a test project that you can open in Delphi IDE (with the FLAC\_Tag\_Library.pas unit) in order to get the output as is. I also added support to fix a bug, not only in my POC, but in the same project as well. It was a bug in the library and not in the program (I assume). In this case, the bug has appeared in Delphi IDE (2009, 2010 and XE) and not in Lazarus IDE (see image

below). I changed some project options in the test project that you can use to follow the bug or just get the result from the program, without making any modification: The bug only has appeared 09e8f5149f

FLAC (Free Lossless Audio Codec) is a sound compression format with no loss of quality. It can be decoded by any player supporting ALAC or APE. Some libraries are available for reading or writing FLAC tags in.flac files such as TagIt, TagLib, TagLib# and MusicParsers:FLAC. The FLAC tag library is a set of.DLL files, plus a tutorial to introduce Delphi programmers to the FLAC format. It aims to be used with Delphi in order to quickly manage FLAC tracks in a desktop

application, and here are some screenshots of its components. To create a new FLAC file, the user just needs to select the output format, set some parameters (sample rate, bitrate, channels, etc) and click on the "Create" button. There are two modes: • A simple mode is available for FLAC tracks that can be added later into other programs by dragging and dropping them from the "List" window. • Another mode is dedicated to FLAC files that are already present in the hard drive and they can be modified by editing tags. A specific button lets the user

discover the target.flac file(s) and set its tags. The user can also assign arbitrary names to the FLAC file(s). A Data Grid component is provided to list and manage the FLAC file(s). When the user wishes to remove a tag, he clicks the corresponding button. When the user wishes to edit a tag, he clicks the corresponding button. In each case, he has the possibility to save his changes. The user can also set other parameters to the FLAC file: duration, bitrate, duration unit, sampling frequency, length unit and ID3 version: standard or v2 or v1.5. Note: Most tags are

not of the specic format. Key Features: • Tags: v1 or v2 or v1.5 • Cover art: input from local file or from URL • Output from local file or from URL • Storing URL to local file: position or ID3 version • Adding URL to a FLAC file: position or ID3 version • Storing local file to a FLAC file: position or ID3 version • Saving: local file or URL • Delphi language for: Windows, Linux, Mac OS X and Android • Programming language: Delphi • SDK

**What's New In Flac Tag Library?**

## Full Unicode support and tagging of

subtitles Exclusive ID3v1 and APE compatible tagging of an audio file (global and user strings) Downloadable versions for Windows, Linux, macOS, and Android Files based on the standard FLAC format can be opened with this software, optionally with any other ID3 tag editor Unique interface for quickly browsing the hard disk Suitable for Lazarus and Free Pascal (make package installer for Lazarus "Multi-Target" v0.1, Lazarus "Laz-Standards" v1.0 and

Free Pascal "Lazarus" v2.0) Suitable for iOS and Android (make package installer for iOS and Android) Demo version is available to try all the features. Purchase version for up to 50% off. A: I recommend FLAC Tag Editor ( - it is free and you can open, edit, delete ID3 tags and save them in an FLAC file. Infantile fibrosarcoma of the head and neck with cerebellar metastasis: case report and review of the literature. Fibrosarcomas are high-grade malignant soft-tissue sarcomas. They are most frequently found in the extremities of adults. The authors

report a case of a 2-year-old boy with a fibrosarcoma of the head and neck region that metastasized to the cerebellum. A fibrosarcoma of the head and neck should be included in the differential diagnosis of a posterior fossa mass in a child.Q: How to force Maven3 to download dependencies? I'm downloading Maven 3.2.3 on my Windows 7 laptop. I need to use Java 7, so I downloaded the JRE 7 and JDK 7. I updated my Java options in my environment and changed from the default JRE to JDK. I created a sample Maven project with these

dependencies:

Operating System: Windows® XP, Windows Vista, Windows 7, Windows 8, Windows 8.1, Windows 10, macOS. Processor: Intel® Core™ 2 Duo or AMD Phenom® II X2, 3.0 GHz or faster. Memory: 2 GB Hard Disk Space: 1 GB Input: Two (2) joysticks, two (2) analog joysticks Output: SEGA® Genesis® compatible sound card with 2 channel built-in speaker, line out or headphone jack. Recommended: A compatible

## Related links:

<https://rmexpressglob.com/audio-recorder-pro-3-90-crack-download-latest/> [http://www.male-blog.com/wp-content/uploads/2022/06/Windows\\_Media\\_Encoder\\_9\\_Series\\_SDK.pdf](http://www.male-blog.com/wp-content/uploads/2022/06/Windows_Media_Encoder_9_Series_SDK.pdf) <http://mysleepanddreams.com/enable-windows-sandbox-in-windows-10-home-crack-download-pc-windows/> <http://www.panayideswood.com/?p=3326> <https://heidylu.com/wp-content/uploads/2022/06/zeezeal.pdf> [https://thetalkingclouds.com/wp-content/uploads/2022/06/Cafun\\_Crack\\_\\_\\_Download\\_X64.pdf](https://thetalkingclouds.com/wp-content/uploads/2022/06/Cafun_Crack___Download_X64.pdf) <https://mugstand.com/?p=1297> <https://firmateated.com/2022/06/08/vat-software-download-for-pc/> <https://traveldirectoryguide.com/wp-content/uploads/2022/06/debocrat.pdf> <https://eqcompu.com/2022/06/08/free-eps-to-jpg-converter-free-april-2022/> <https://delcohempco.com/2022/06/08/freesql-crack-lifetime-activation-code/> <https://www.rubco.be/uncategorized/bigasoft-blackberry-ringtone-maker-crack-free-win-mac/> <https://bnbeasy.it/?p=5946> <https://misasgregorianas.com/processeye-crack-with-full-keygen-download-for-windows-april-2022/> [https://morning-mountain-03465.herokuapp.com/WinSid\\_iSplitter.pdf](https://morning-mountain-03465.herokuapp.com/WinSid_iSplitter.pdf) <http://www.expo15online.com/advert/bigasoft-ipod-transfer-2-47-mac-win/> [https://cdn.scholarwithin.com/media/20220607220104/Melodo\\_VSTi.pdf](https://cdn.scholarwithin.com/media/20220607220104/Melodo_VSTi.pdf) <https://heidylu.com/liscverb-product-key-full-for-pc/> [https://clubnudista.com/upload/files/2022/06/pfqIxfwbf4prk9yZoDxj\\_08\\_37cdbf1318c59f39d94b644b2c9510e6\\_file.pdf](https://clubnudista.com/upload/files/2022/06/pfqIxfwbf4prk9yZoDxj_08_37cdbf1318c59f39d94b644b2c9510e6_file.pdf) <http://adhicitysentulbogor.com/?p=4266>